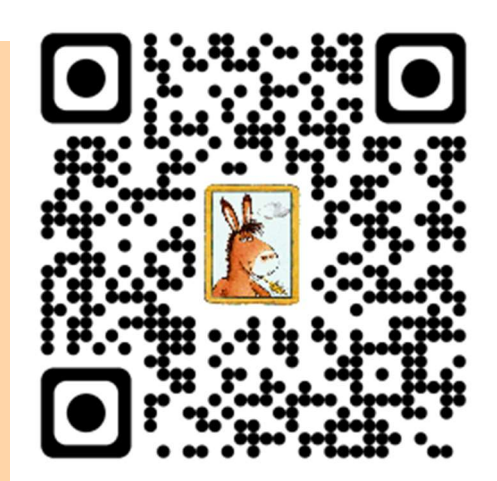

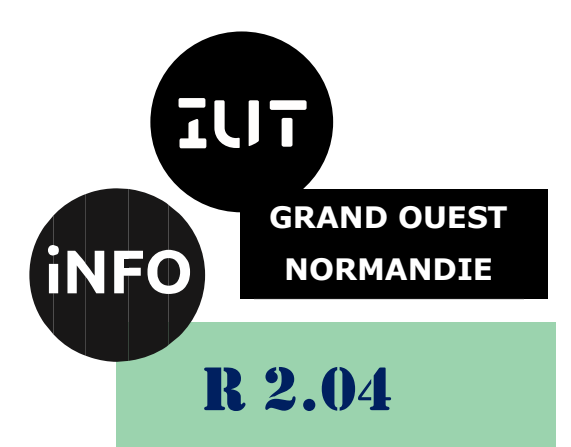

# 2023 - 2024

# Informatique Approfondie Architecture des réseaux

# Corrigé du TD n°1 Adressage IP

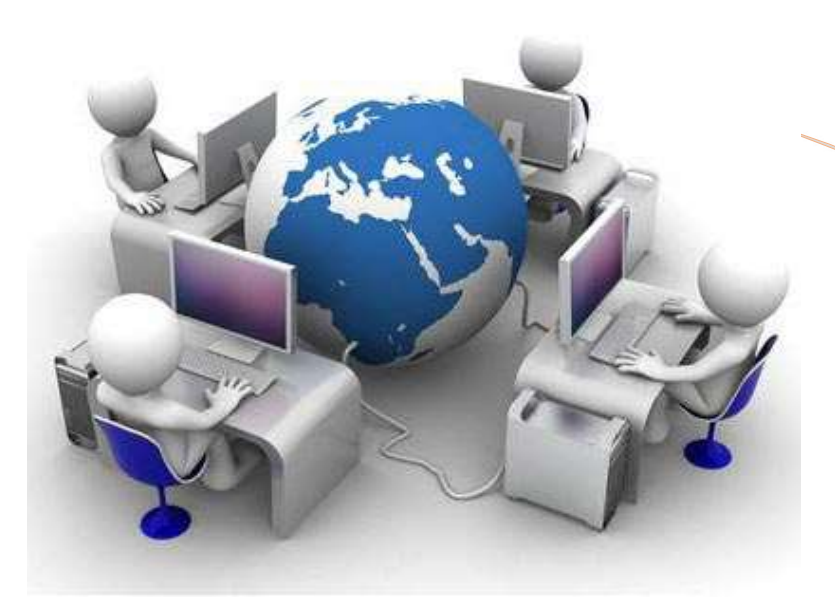

ANNE Jean-François

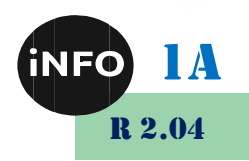

# A. Adressage IP v4

# 1°) Exercice 1 :

Adressage IP

Détermination du nombre de bits à utiliser pour l'identifiant du sous-réseau.

Dans cet exercice, vous devez déterminer combien de bits sont nécessaires pour créer le nombre de sous-réseaux demandés.

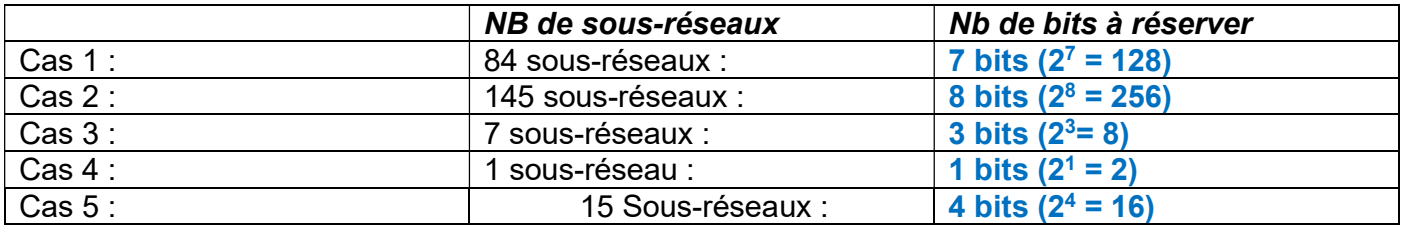

# 2°) Exercice 2 : Masque réseau 1

Pour les adresses suivantes :

- 145.245.45.225 (1)
- $\bullet$  202.2.48.149 (2)
- $\bullet$  97.124.36.142 (3)
- $\bullet$  172.24.245.25 (4)
- $\bullet$  212.122.148.49 (5)

### Donnez :

- 1. La classe d'adresse.
- 2. Le masque réseau par défaut.
- 3. L'adresse réseau.

4. Le masque modifié si les réseaux comportent respectivement (1) 60, (2) 15 et (3) 200 sousréseaux (et en option : (4) 200 machines et (5) 20 machines)).

- 5. L'adresse du sous-réseau et son numéro.
- 6. Le numéro de la machine sur le sous-réseau.
- 7. Les intervalles d'adresses utilisables pour les trois premiers sous-réseaux.

# a) Solution

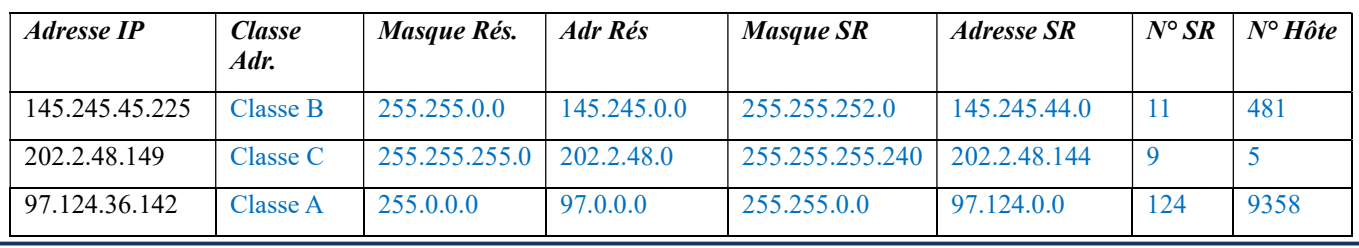

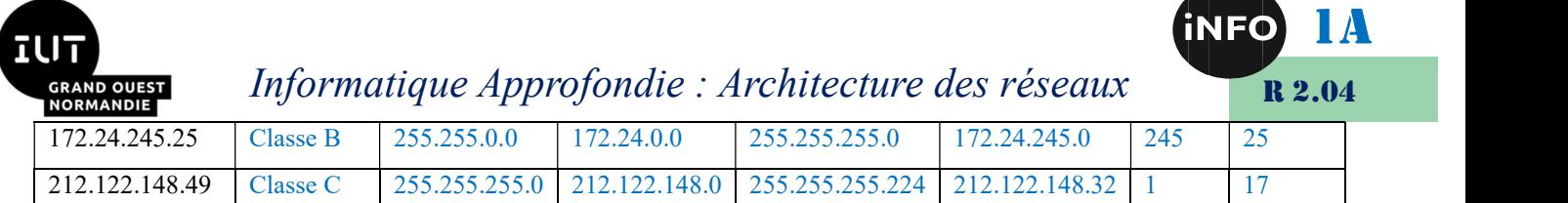

Solution...

## b) Solution

### i.Pour l'adresse 145.245.45.225

- 1. Le premier octet de l'adresse donne en binaire 10010001. Les deux premiers bits nous indiquent qu'il s'agit d'une classe B.
- 2. Le masque par défaut d'une classe B est : 255.255.0.0 (/16). Nous aurons en binaire : 11111111.11111111.00000000.00000000.
- 3. Pour trouver l'adresse réseau par défaut, nous allons appliquer le masque réseau par défaut à l'adresse IP au travers d'une fonction « ET ».

10010001 11110101 00101101 11100001 Adresse IP

Et 11111111.11111111.00000000.00000000 masque réseau 10010001 11110101 00000000.00000000

Nous aurons : 145.245.0.0.

- 4. Pour obtenir 60 subdivisions du réseau, nous devons augmenter le masque réseau de 6 bits. En effet, 2<sup>6</sup> donne 64 qui est le plus petit exposant de 2 supérieur à 60. Le masque de sousréseau sera donc 255.255.252.0 (/22). Nous aurons en binaire : 11111111.11111111.11111100.00000000.
- 5. Pour trouver l'adresse de sous-réseau, nous allons appliquer le masque de sous-réseau à l'adresse IP au travers d'une fonction « ET ». Nous aurons : 145.245.44.0. Pour trouver le numéro du sous-réseau, nous allons uniquement prendre les bits dédiés sous-réseau de l'adresse IP.

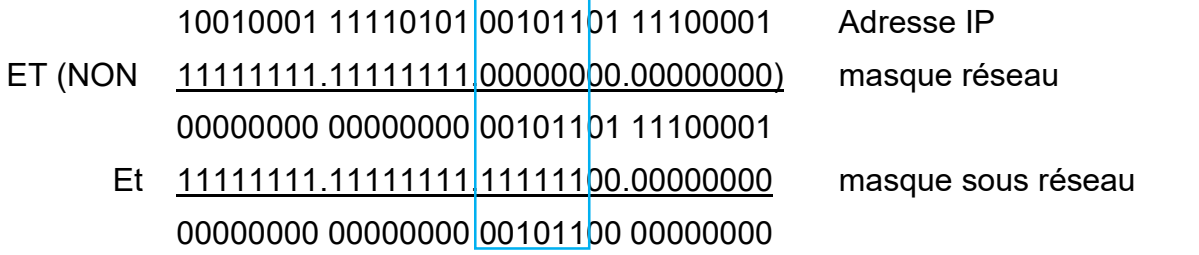

#### Nous aurons : 11.

6. Pour trouver le numéro de machine dans le sous-réseau, nous allons appliquer le masque de sous-réseau à l'adresse IP au travers d'une fonction « ET NON ». Nous allons uniquement considérer les bits dédiés à la machine de l'adresse IP.

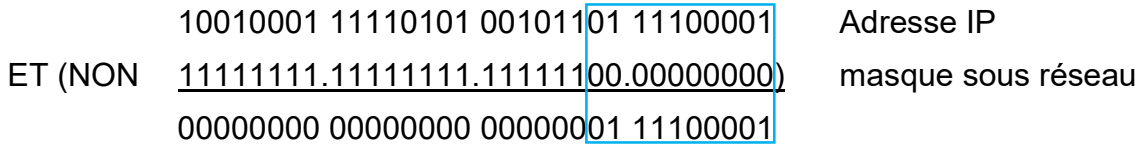

Nous aurons : 481.

7. Pour déterminer les adresses des sous-réseaux, nous allons faire varier les 6 bits de sousréseau de 000000 à 111111. Dans chaque sous-réseau, pour déterminer toutes les adresses

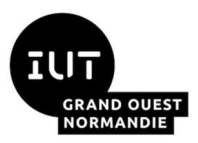

utilisables, nous allons faire varier les 10 bits de machine de 0000000001 à 1111111110. Nous aurons :

#### Adresse réseau : 1 ère adresse utilisable : Dernière adresse utilisable :

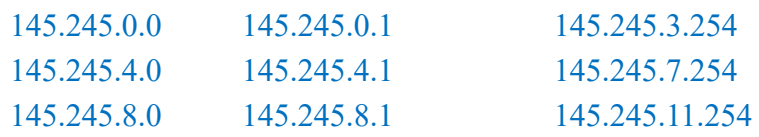

#### ii.Pour l'adresse 202.2.48.149

- 1. Le premier octet de l'adresse donne en binaire 11001010. Les trois premiers bits nous indiquent qu'il s'agit d'une classe C.
- 2. Le masque par défaut d'une classe C est : 255.255.255.0 (/24). Nous aurons en binaire : 11111111.11111111.11111111.00000000.
- 3. Pour trouver l'adresse réseau par défaut, nous allons appliquer le masque réseau par défaut à l'adresse IP au travers d'une fonction « ET ».

11001010 00000010 00110000 10010101 Adresse IP

Et 11111111.11111111.11111111.00000000 masque réseau 11001010 00000010 00110000 00000000

Nous aurons : 202.2.48.0.

- 4. Pour obtenir 15 subdivisions du réseau, nous devons augmenter le masque réseau de 4 bits. En effet, 2<sup>4</sup> donne 16 qui est le plus petit exposant de 2 supérieur à 15. Le masque de sousréseau sera donc 255.255.255.240 (/27). Nous aurons en binaire : 11111111.11111111.11111111.11110000.
- 5. Pour trouver l'adresse de sous-réseau, nous allons appliquer le masque de sous-réseau réseau à la partie hôte de l'adresse IP au travers d'une fonction « ET ». Nous aurons : 202.2.48.144. Pour trouver le numéro du sous-réseau, nous allons uniquement considérer les bits dédiés sous-réseau de l'adresse IP.

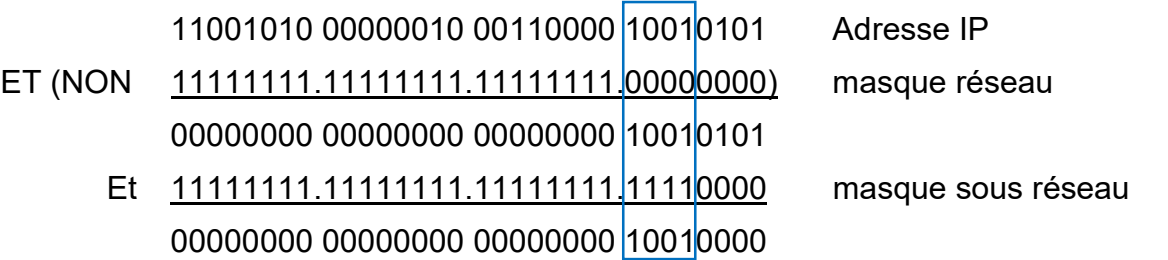

Nous aurons : 9.

6. Pour trouver le numéro de machine dans le sous-réseau, nous allons appliquer le masque de sous-réseau à l'adresse IP au travers d'une fonction « ET NON ». Nous allons uniquement considérer les bits dédiés à la machine de l'adresse IP.

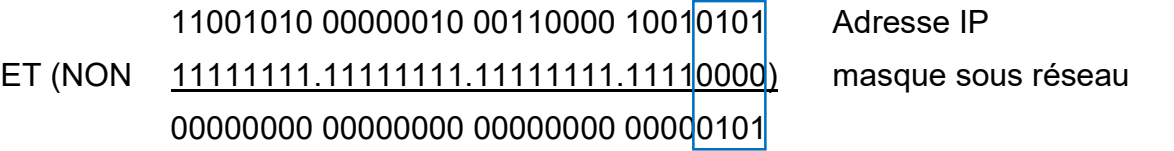

Nous aurons : 5.

1A

R 2.04

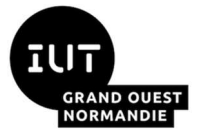

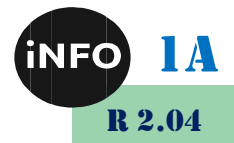

7. Pour déterminer les adresses des sous-réseaux, nous allons faire varier les 4 bits de sousréseau de 0000 à 1111. Dans chaque sous-réseau, pour déterminer toutes les adresses utilisables, nous allons faire varier les 4 bits de machine de 0001 à 1110. Nous aurons :

Adresse réseau : 1 ère adresse utilisable : Dernière adresse utilisable :

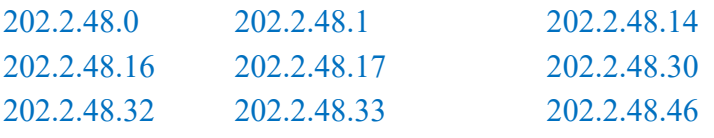

#### iii.Pour l'adresse 97.124.36.142

- 1. Le premier octet de l'adresse donne en binaire 01100001. Le premier bit nous indique qu'il s'agit d'une classe A.
- 2. Le masque par défaut d'une classe A est : 255.0.0.0 (/8). Nous aurons en binaire : 11111111.00000000.00000000.00000000.
- 3. Pour trouver l'adresse réseau par défaut, nous allons appliquer le masque réseau par défaut à l'adresse IP au travers d'une fonction « ET ».

01100001 01111100 00100100 10001110 Adresse IP

Et 11111111.00000000.00000000.00000000 masque réseau 0110000100000000.00000000.00000000

Nous aurons : 97.0.0.0.

4. Pour obtenir 200 subdivisions du réseau, nous devons augmenter le masque réseau de 8 bits. En effet, 2<sup>8</sup> donne 256 qui est le plus petit exposant de 2 supérieur à 200. Le masque de sous-réseau sera donc 255.255.0.0 (/16).

Nous aurons en binaire : 11111111.1111111111.00000000.000000000.

5. Pour trouver l'adresse de sous-réseau, nous allons appliquer le masque de sous-réseau réseau à la partie hôte de l'adresse IP au travers d'une fonction « ET ». Nous aurons : 97.124.0.0. Pour trouver le numéro du sous-réseau, nous allons uniquement considérer les bits dédiés sous-réseau de l'adresse IP.

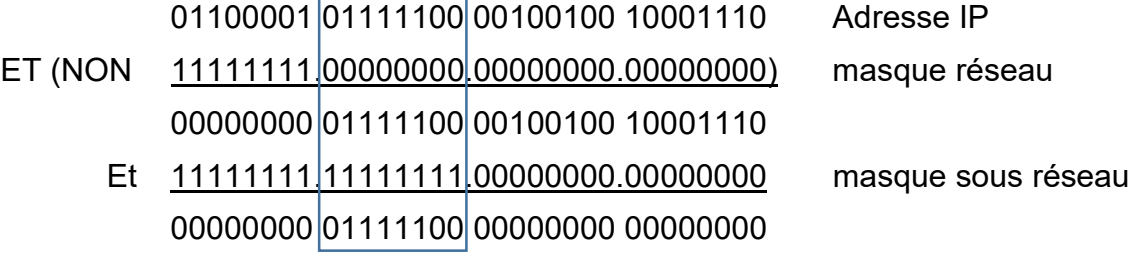

Nous aurons : 124.

6. Pour trouver le numéro de machine dans le sous-réseau, nous allons appliquer le masque de sous-réseau à l'adresse IP au travers d'une fonction « ET NON ». Nous allons uniquement considérer les bits dédiés à la machine de l'adresse IP.

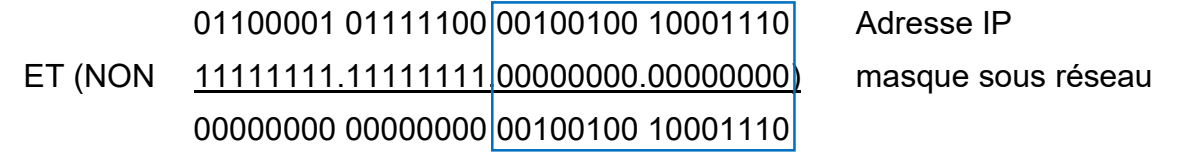

36\*256+142=9358

Nous aurons : 9358.

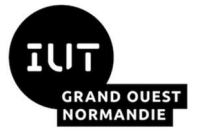

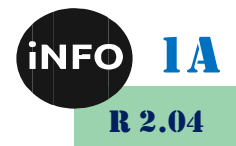

7. Pour déterminer les adresses des sous-réseaux, nous allons faire varier les 16 bits de sousréseau de 0000000000000000 à 1111111111111111. Dans chaque sous-réseau, pour déterminer toutes les adresses utilisables, nous allons faire varier les 16 bits de machine de 0000000000000001 à 1111111111111110. Nous aurons :

Adresse réseau : 1 ère adresse utilisable : Dernière adresse utilisable :

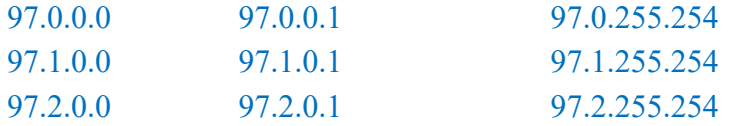

#### iv.Pour l'adresse 172.24.245.25

- 1. Le premier octet de l'adresse donne en binaire 10101100. Les deux premiers bits nous indiquent qu'il s'agit d'une classe B.
- 2. Le masque par défaut d'une classe B est : 255.255.0.0 (/16). Nous aurons en binaire : 11111111.11111111.00000000.00000000.
- 3. Pour trouver l'adresse réseau par défaut, nous allons appliquer le masque réseau par défaut à l'adresse IP au travers d'une fonction « ET ».

10101100 00010100 10100101 00011001 Adresse IP

Et 11111111.11111111. 00000000.00000000 masque réseau 10101100 00010100. 00000000.00000000

Nous aurons : 172.24.0.0.

- 4. Pour obtenir 200 machines dans le sous-réseau, nous devons avoir 8 bits dédiés aux machines. En effet, 2<sup>8</sup> donne 256 qui est le plus petit exposant de 2 supérieur à 200. Nous devrons donc avoir 32 bits – 8 bits soit 24 bits pour le masque de sous-réseau. Le masque de sous-réseau sera donc 255.255.255.0 (/24). Nous aurons en binaire : 11111111.11111111.11111111.00000000.
- 5. Pour trouver l'adresse de sous-réseau, nous allons appliquer le masque de sous-réseau réseau à la partie hôte de l'adresse IP au travers d'une fonction « ET ». Nous aurons : 172.24.245.0. Pour trouver le numéro du sous-réseau, nous allons uniquement considérer les bits dédiés sous-réseau de l'adresse IP.

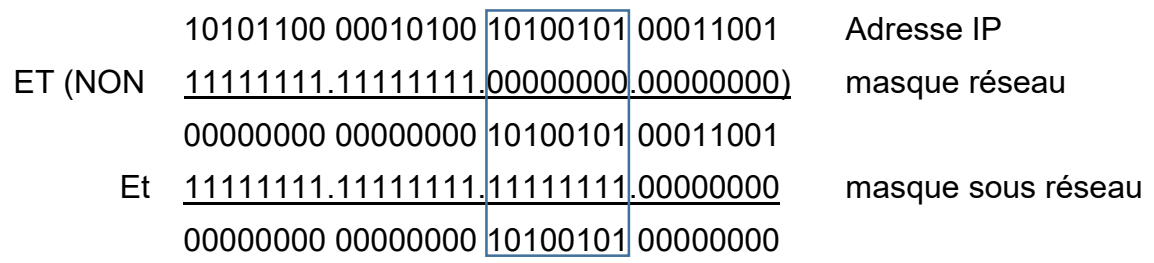

Nous aurons : 245.

6. Pour trouver le numéro de machine dans le sous-réseau, nous allons appliquer le masque de sous-réseau à l'adresse IP au travers d'une fonction « ET NON ». Nous allons uniquement considérer les bits dédiés à la machine de l'adresse IP.

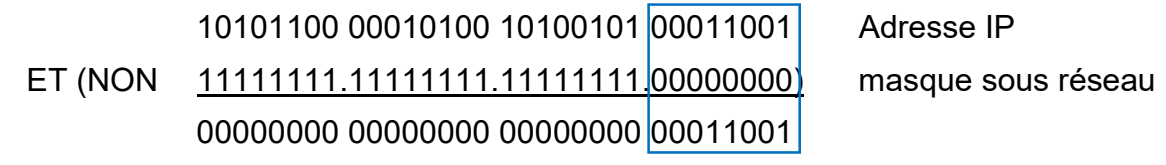

Nous aurons : 25.

 $Corrigé TD 1 - R 2.04$  Page  $5/16$  JFA 2024

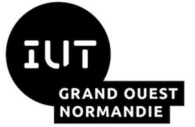

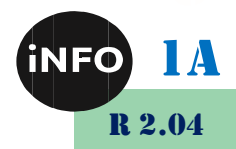

7. Pour déterminer les adresses des sous-réseaux, nous allons faire varier les 8 bits de sousréseau de 00000000 à 11111111. Dans chaque sous-réseau, pour déterminer toutes les adresses utilisables, nous allons faire varier les 8 bits de machine de 00000001 à 11111110. Nous aurons :

Adresse réseau : 1 ère adresse utilisable : Dernière adresse utilisable :

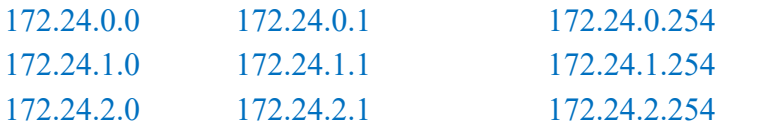

#### v.Pour l'adresse 212.122.148.49

- 1. Le premier octet de l'adresse donne en binaire 11010100. Les trois premiers bits nous indiquent qu'il s'agit d'une classe C.
- 2. Le masque par défaut d'une classe C est : 255.255.255.0 (/24). Nous aurons en binaire : 11111111.11111111.11111111.00000000.
- 3. Pour trouver l'adresse réseau par défaut, nous allons appliquer le masque réseau par défaut à l'adresse IP au travers d'une fonction « ET ».

11010100 10010100 01111010 00110001 Adresse IP

Et 11111111.11111111.11111111 00000000 masque réseau 11010100 01111010 10010100 00000000

Nous aurons : 212.122.148.0.

- 4. Pour obtenir 20 machines dans le sous-réseau, nous devons avoir 5 bits dédiés aux machines. En effet, 2<sup>5</sup> donne 32 qui est le plus petit exposant de 2 supérieur à 20. Nous devrons donc avoir 32 bits – 5 bits soit 27 bits pour le masque de sous-réseau. Le masque de sous-réseau sera donc 255.255.255.224 (/27). Nous aurons en binaire : 11111111.11111111.11111111.11100000.
- 5. Pour trouver l'adresse de sous-réseau, nous allons appliquer le masque de sous-réseau réseau à la partie hôte de l'adresse IP au travers d'une fonction « ET ». Nous aurons : 212.122.148.32. Pour trouver le numéro du sous-réseau, nous allons uniquement considérer les bits dédiés sous-réseau de l'adresse IP.

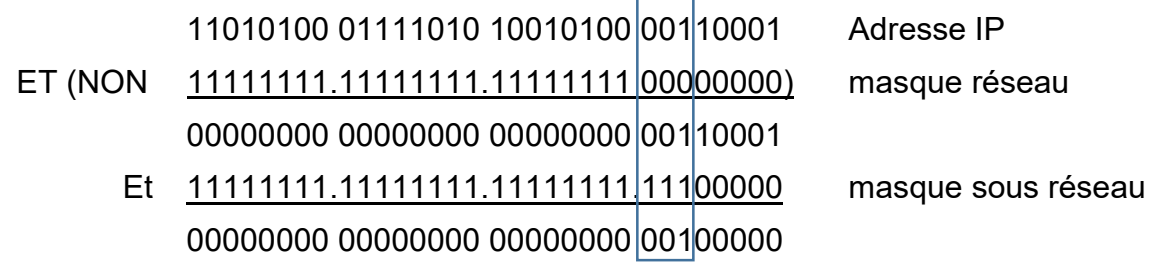

Nous aurons : 1.

6. Pour trouver le numéro de machine dans le sous-réseau, nous allons appliquer le masque de sous-réseau à l'adresse IP au travers d'une fonction « ET NON ». Nous allons uniquement considérer les bits dédiés à la machine de l'adresse IP.

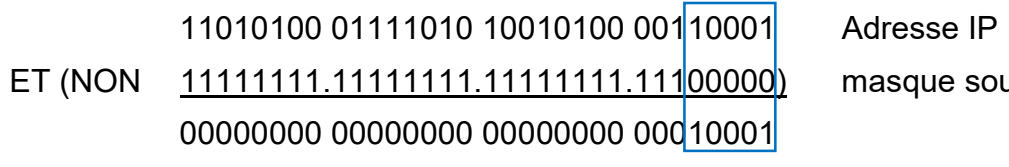

Nous aurons : 17.

 $Corrigé TD 1 - R 2.04$  Page  $6/16$  JFA 2024

masque sous réseau

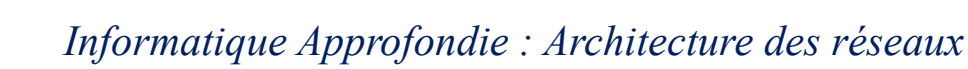

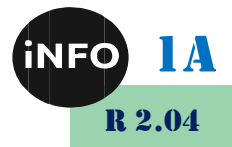

7. Pour déterminer les adresses des sous-réseaux, nous allons faire varier les 3 bits de sousréseau de 000 à 111. Dans chaque sous-réseau, pour déterminer toutes les adresses utilisables, nous allons faire varier les 5 bits de machine de 00001 à 11110. Nous aurons :

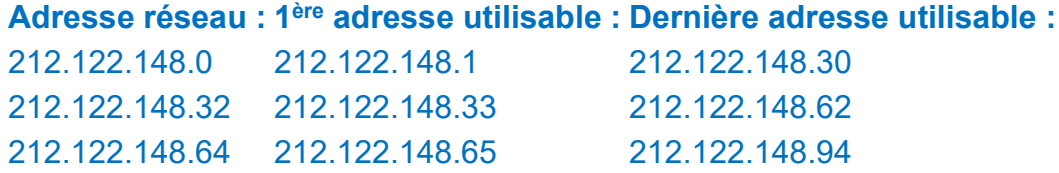

# B. Exercice découpage réseau en sous-réseaux corrigé

## 1°) Exercice 1 :

Une société dispose d'un réseau de 254 machines réparties en 7 sous-réseaux. La répartition des machines est la suivante :

- Sous-réseau 1 : 38 machines
- Sous-réseau 2 : 33 machines
- Sous-réseau 3 : 52 machines
- Sous-réseau 4 : 35 machines
- Sous-réseau 5 : 34 machines
- Sous-réseau 6 : 37 machines
- Sous-réseau 7 : 25 machines

Les adresses IP étant des adresses privées, on vous demande :

- De choisir l'identifiant du réseau
	- $\circ$  De définir le nombre de bits consacrés aux identifiants de sous-réseaux et de machines
	- o De calculer le nombre de sous-réseaux potentiels et le nombre maximum de machines par sous-réseau
	- o De définir les identifiants de chaque sous-réseau
	- o De définir le masque de sous-réseau
	- o De calculer les adresses des premières et dernières machines configurées dans chacun des sous-réseaux

#### Solutions :

Nombre de sous-réseaux : 7

Nombre de bits nécessaires : 4 bits (14 sous-réseaux potentiels)

Nombre maximum de machines : 52

Nombre de bits nécessaires : 6 bits (62 machines potentielles par sous-réseau)

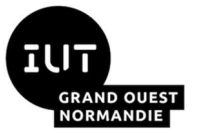

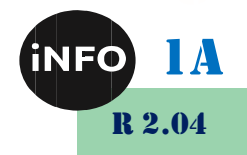

Nombre de bits nécessaire pour ID sous-réseau et ID hôte : 4 + 6 = 10

On ne peut pas travailler en classe C, nous adopterons donc des adresses de classe B et nous consacrons 1 octet pour ID sous-réseau et 1 octet pour ID hôte

#### ID réseau : 172.16.0.0

Masque de sous-réseau 255.255.255.0

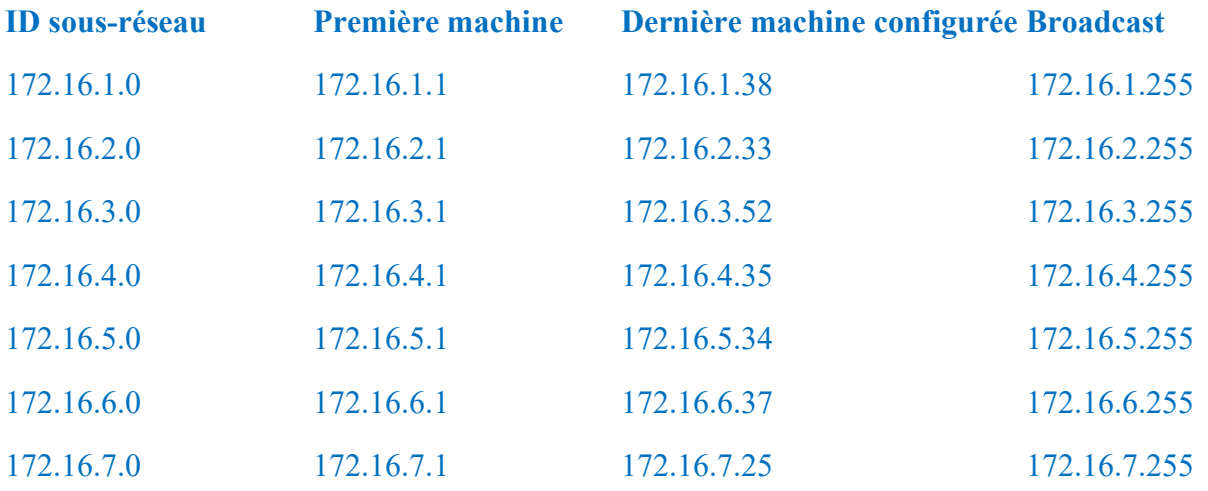

# 2°) Exercice 2 :

Q1. Soit l'adresse 192.16.5.133/29. Combien de bits sont utilisés pour identifier la partie réseau ? Combien de bits sont utilisés pour identifier la partie hôte ?

Address: 192.16.5.133 11000000.00010000.00000101.10000 101 Netmask: 255.255.255.248 = 29 11111111.11111111.11111111.11111 000

Partie réseau : 29 bits - partie hôte : 3bits

Q2. Soit l'adresse 172.16.5.10/28. Quel est le masque réseau correspondant ?

Address: 172.16.5.10 10101100.00010000.00000101.0000 1010 Netmask: 255.255.255.240 = 28 11111111.11111111.11111111.1111 0000

Masque réseau : 255.255.255.240

Q3. On attribue le réseau 132.45.0.0/16. Il faut redécouper ce réseau en 8 sousréseaux.

1. Combien de bits supplémentaires sont nécessaires pour définir huit sous-réseaux ?

Address: 132.45.0.0 10000100.00101101. 00000000.00000000

Netmask: 255.255.0.0 = 16 11111111.11111111. 00000000.00000000

Pour découper l'adresse réseau de départ en huit sous-réseaux, 3 bits supplémentaires sont nécessaires (2^3 = 8).

2. Quel est le masque réseau qui permet la création de huit sous-réseaux ?

Le nouveau masque réseau est 255.255.224.0 Address: 132.45.0.0 10000100.00101101.000 00000.00000000 Netmask: 255.255.224.0 = 19 11111111.11111111.111 00000.00000000

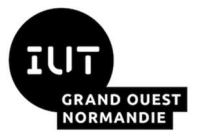

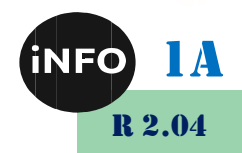

3. Quelle est l'adresse réseau de chacun des huit sous-réseaux ainsi définis ?

Pour obtenir la liste des huit adresses de sous-réseaux, on construit la table des combinaisons binaires sur les 3 bits supplémentaires du masque réseau. Numéro 0 : 10000100.00101101.000 00000.00000000 soit 132.45.0.0 Numéro 1 : 10000100.00101101.001 00000.00000000 soit 132.45.32.0 Numéro 2 : 10000100.00101101.010 00000.00000000 soit 132.45.64.0 Numéro 3 : 10000100.00101101.011 00000.00000000 soit 132.45.96.0 Numéro 4 : 10000100.00101101.100 00000.00000000 soit 132.45.128.0 Numéro 5 : 10000100.00101101.101 00000.00000000 soit 132.45.160.0 Numéro 6 : 10000100.00101101.110 00000.00000000 soit 132.45.192.0 Numéro 7 : 10000100.00101101.111 00000.00000000 soit 132.45.224.0

4. Quelle est la plage des adresses utilisables du sous-réseau numéro 3 ?

Adresse du sous-réseau numéro 3 : 132.45.96.0 Network: 132.45.96.0/19 10000100.00101101.011 00000.00000000 HostMin: 132.45.96.1 10000100.00101101.011 00000.00000001 HostMax: 132.45.127.254 10000100.00101101.011 11111.11111110

5. Quelle est l'adresse de diffusion du sous-réseau numéro 4 ?

Adresse de diffusion du sous-réseau numéro 4 : 132.45.159.255 Network: 132.45.128.0/19 10000100.00101101.100 00000.00000000 HostMin: 132.45.128.1 10000100.00101101.100 00000.00000001 HostMax: 132.45.159.254 10000100.00101101.100 11111.11111110 Broadcast: 132.45.159.255 10000100.00101101.100 11111.11111111

Q4. On attribue le réseau 200.35.1.0/24. Il faut définir un masque réseau étendu qui permette de placer 20 hôtes dans chaque sous-réseau.

1. Combien de bits sont nécessaires sur la partie hôte de l'adresse attribuée pour accueillir au moins 20 hôtes ?

Il est nécessaire de réserver un minimum de 5 bits pour pouvoir définir au moins 20 adresses d'hôte. Sachant que l'espace total d'adressage occupe 32 bits, il reste 27 bits pour la partie réseau (32 - 5 = 27).

2. Quel est le nombre maximum d'adresses d'hôte utilisables dans chaque sous-réseau ?.

La relation entre le nombre de bits (n) de la partie hôte d'une adresse IPv4 et le nombre d'adresses utilisables est : 2^n - 2. Les deux combinaisons retirées sont l'adresse de réseau (tous les bits de la partie hôte à 0) et l'adresse de diffusion (tous les bits de la partie hôte à 1).

Dans le cas présent, avec 5 bits d'adresses pour la partie hôte, le nombre d'adresses utilisables est 30 (2^5 - 2 = 30).

3. Quel est le nombre maximum de sous-réseaux définis ?

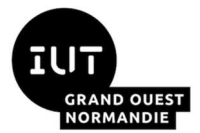

1A R 2.04

Le masque du réseau attribué occupe 24 bits et le masque étendu 27 bits (voir question précédente). Le codage des adresses de sous-réseau utilise donc 3 bits. Avec 3 bits, on peut coder 8 (2^3) combinaisons binaires soit 8 sous-réseaux.

4. Quelles sont les adresses de tous les sous-réseaux définis ?

Pour obtenir la liste des huit adresses de sous-réseaux, on construit la table des combinaisons binaires sur les 3 bits supplémentaires du masque réseau.

Numéro 0 : 11001000 00100011 00000001 000 00000 soit 200.35.1.0

Numéro 1 : 11001000.00100011.00000001.001 00000 soit 200.35.1.32

Numéro 2 : 11001000.00100011.00000001.010 00000 soit 200.35.1.64

Numéro 3 : 11001000.00100011.00000001.011 00000 soit 200.35.1.96

Numéro 4 : 11001000.00100011.00000001.100 00000 soit 200.35.1.128

Numéro 5 : 11001000.00100011.00000001.101 00000 soit 200.35.1.160

Numéro 6 : 11001000.00100011.00000001.110 00000 soit 200.35.1.192

Numéro 7 : 11001000.00100011.00000001.111 00000 soit 200.35.1.224

5. Quelle est l'adresse de diffusion du sous-réseau numéro 2 ?

L'adresse de diffusion du sous-réseau numéro 2 correspond à la combinaison binaire pour laquelle tous les bits de la partie hôte sont à 1 et l'adresse réseau 200.35.1.64.

Address: 200.35.1.64 11001000.00100011.00000001.010 00000

Netmask: 255.255.255.224 = 27.11111111.1111111111111111111111100000

Broadcast: 200.35.1.95 11001000.00100011.00000001.010 11111

Cette adresse de diffusion correspond à l'adresse du sous-réseau suivant moins 1. Partant de l'adresse du sous-réseau numéro 3 : 200.35.1.96 on enlève 1 pour obtenir l'adresse de diffusion du sous-réseau numéro 2 : 200.35.1.95.

# 3°) Exercice 3 :

Alice est au bord de la crise de nerfs ! Aucun des messages envoyés à Bob n'est arrivé à destination. Bob est lui aussi sur le point de craquer ! Il essaie désespérément d'envoyer des messages à Alice sans succès. Il faut absolument faire quelque chose pour les aider.

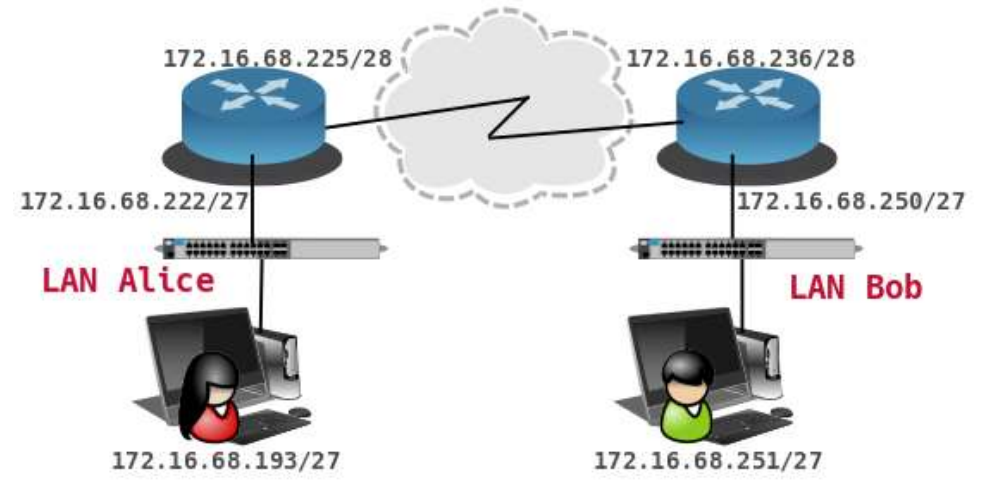

Quelle erreur a été commise dans l'affectation des adresses (et|ou) des masques réseau ?

Proposer une solution pour rendre les communications possibles.

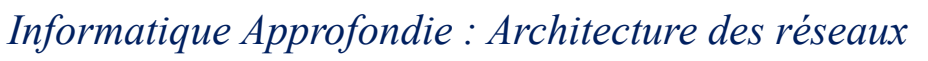

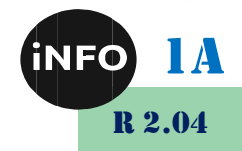

Correction :

On étudie les plages d'adresses utilisables pour chacun des réseaux : le LAN d'Alice, la liaison WAN et le LAN de Bob.

L'espace d'adressage du LAN d'Alice a les limites suivantes.

Network: 172.16.68.192/27 10101100.00010000.01000100.110 00000

HostMin: 172.16.68.193 10101100.00010000.01000100.110 00001

HostMax: 172.16.68.222 10101100.00010000.01000100.110 11110

Les adresses affectées aux interfaces du poste de travail et du routeur sont bien comprises dans les limites du réseau 172.16.68.192/27. Le problème ne vient pas de ce réseau.

L'espace d'adressage de la liaison WAN a les limites suivantes.

Network : 172.16.68.224/28 10101100.00010000.01000100.1110 0000

HostMin : 172.16.68.225 10101100.00010000.01000100.1110 0001

HostMax : 172.16.68.238 10101100.00010000.01000100.1110 1110

Les adresses affectées aux interfaces WAN des deux routeurs sont bien comprises dans les limites du réseau 172.16.68.224/28. Les adresses de réseau du LAN d'Alice et de la liaison WAN ne se recouvrent pas. Le problème ne vient pas non plus de ce réseau.

L'espace d'adressage du LAN de Bob a les limites suivantes.

Network : 172.16.68.224/27 10101100.00010000.01000100.111 00000

HostMin : 172.16.68.225 10101100.00010000.01000100.111 00001

HostMax : 172.16.68.254 10101100.00010000.01000100.111 11110

Si les adresses affectées aux interfaces du poste de travail et du routeur de Bob sont bien comprises dans les limites du réseau 172.16.68.224/27, le LAN de Bob et la liaison WAN partagent le même espace d'adressage. Le routeur de Bob est donc bien incapable de prendre une décision d'acheminement des paquets d'un réseau vers l'autre. Le problème vient donc de ce dernier réseau.

Une solution simple consiste à compléter le masque réseau du LAN de Bob de façon à ce qu'il n'y ait plus chevauchement avec la liaison WAN. Avec un masque sur 29 bits on aurait les caractéristiques suivantes. Alice et Bob pourraient enfin échanger des messages.

Network : 172.16.68.248/29 10101100.00010000.01000100.11111 000 HostMin : 172.16.68.24910101100.00010000.01000100.11111 001 HostMax : 172.16.68.25410101100.00010000.01000100.11111 110

# 4°) Exercice 4 :

On attribue le réseau 140.25.0.0/16 et on étudie le déploiement de sous-réseaux avec des masques réseau de longueur variable ou Variable Length Subnet Mask (VLSM). Voici le schéma de découpage de ces sous-réseaux.

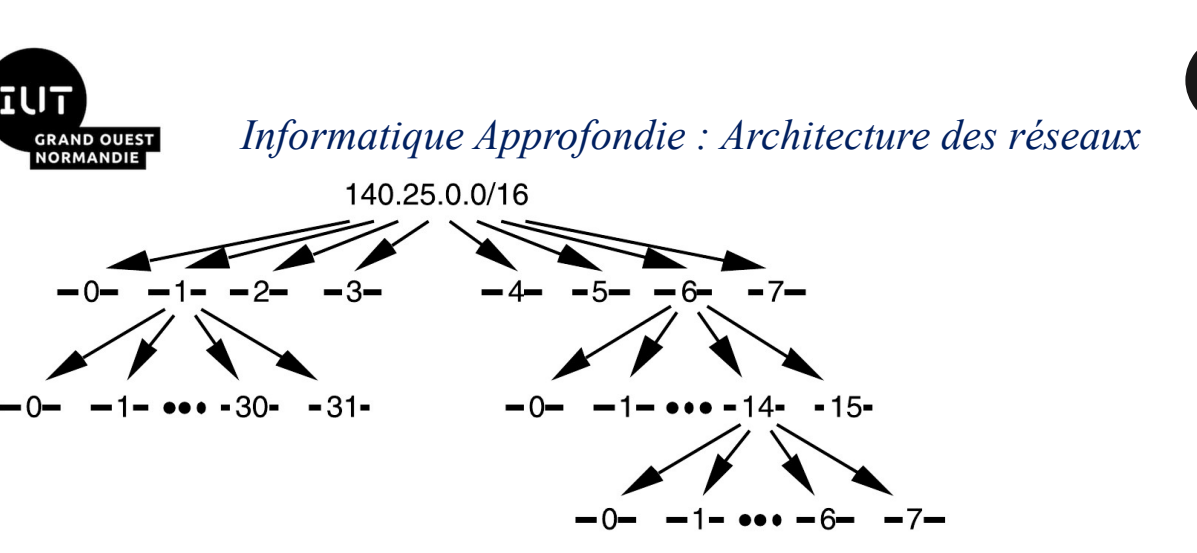

Pour aboutir à ce découpage en sous-réseaux, le premier travail consiste à diviser le préfixe réseau initial en 8 sous-réseaux de même taille. Parmi ces 8 sous-réseaux, le réseau numéro 1 est à nouveau découpé en 32 sous-réseaux et le réseau numéro 6 en 16 sous-réseaux. Enfin, le sousréseau numéro 14 du dernier sous-ensemble est lui-même découpé en 8 sous-réseaux.

1. Quelle est la liste des adresses des 8 sous-réseaux issus du découpage de premier niveau ?

La masque du réseau attribué occupe 16 bits et il faut utiliser 3 bits supplémentaires pour définir 8 sous-réseaux. On liste donc les adresses des réseaux obtenus avec un masque sur 19 bits.

Numéro 0 : 10001100.00011001.000 00000.0000000 soit 140.25.0.0

Numéro 1 : 10001100.00011001.001 00000.0000000 soit 140.25.32.0

**Numéro 2**: 10001100.00011001.010 00000.0000000 soit 140.25.64.0

Numéro 3 : 10001100.00011001.011 00000.0000000 soit 140.25.96.0

Numéro 4 : 10001100.00011001.100 00000.0000000 soit 140.25.128.0

**Numéro 5**: 10001100, 00011001, 101 00000, 0000000 **soit** 140, 25, 160, 0

Numéro 6 : 10001100.00011001.110 00000.0000000 soit 140.25.192.0

Numéro 7 : 10001100.00011001.111 00000.0000000 soit 140.25.224.0

2. Quelle est la plage des adresses utilisables pour le sous-réseau numéro 3 ?

La plage des adresses utilisables pour le sous-réseau numéro 3 (140.25.96.0/19 est obtenue en ajoutant 1 à l'adresse de ce réseau et en soustrayant 2 à l'adresse du réseau suivant.

Network: 140.25.96.0/19 10001100.00011001.011 00000.00000000

HostMin: 140.25.96.1 10001100.00011001.011 00000.00000001

HostMax: 140.25.127.254 10001100.00011001.011 11111.11111110

3. Quelle est la liste des adresses des 16 sous-réseaux obtenus à partir du sous-réseau numéro 6 ?

La masque du sous-réseau numéro 6 occupe 19 bits et il faut utiliser 4 bits supplémentaires pour définir 16 sous-réseaux. On liste donc les adresses des réseaux obtenus avec un masque sur 23 bits.

Numéro 00 : 10001100.00011001.1100000 0.00000000 soit 140.25.192.0

1A

R 2.04

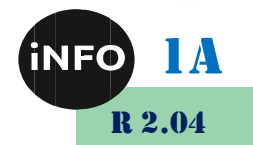

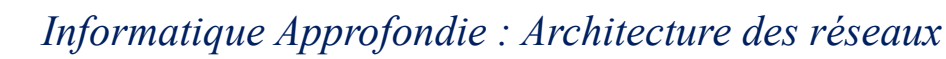

Numéro 01 : 10001100.00011001.1100001 0.00000000 soit 140.25.194.0 Numéro 02 : 10001100.00011001.1100010 0.00000000 soit 140.25.196.0 Numéro 03 : 10001100.00011001.1100011 0.00000000 soit 140.25.198.0 Numéro 04 : 10001100.00011001.1100100 0.00000000 soit 140.25.200.0 Numéro 05 : 10001100.00011001.1100101 0.00000000 soit 140.25.202.0 Numéro 06 : 10001100.00011001.1100110 0.00000000 soit 140.25.204.0 Numéro 07 : 10001100.00011001.1100111 0.00000000 soit 140.25.206.0 Numéro 08 : 10001100.00011001.1101000 0.00000000 soit 140.25.208.0 Numéro 09 : 10001100.00011001.1101001 0.00000000 soit 140.25.210.0 Numéro 10 : 10001100.00011001.1101010 0.00000000 soit 140.25.212.0 Numéro 11 : 10001100.00011001.1101011 0.00000000 soit 140.25.214.0 Numéro 12 : 10001100.00011001.1101100 0.00000000 soit 140.25.216.0 Numéro 13 : 10001100.00011001.1101101 0.00000000 soit 140.25.218.0 Numéro 14 : 10001100.00011001.1101110 0.00000000 soit 140.25.220.0 Numéro 15 : 10001100.00011001.1101111 0.00000000 soit 140.25.222.0

4. Quelle est la plage des adresses utilisables pour le sous-réseau numéro 6 - 3 ?

La plage des adresses utilisables pour le sous-réseau numéro 6 - 3 (140.25.198.0/23 est obtenue en ajoutant 1 à l'adresse de ce réseau et en soustrayant 2 à l'adresse du réseau suivant.

Network: 140.25.198.0/23.10001100.00011001.1100011.0.00000000

HostMin: 140.25.198.1 10001100.00011001.1100011 0.00000001

HostMax: 140.25.199.254 10001100.00011001.1100011 1.11111110

5. Quelle est l'adresse de diffusion du sous-réseau numéro 6 - 5 ?

L'adresse de diffusion du sous-réseau numéro 6 - 5 est obtenue en soustrayant 1 à l'adresse du sous-réseau numéro 6 - 6.

Network: 140.25.202.0/23 10001100.00011001.1100101 0.00000000

Broadcast: 140.25.203.255 10001100.00011001.1100101 1.11111111

6. Quelle est la plage des adresses utilisables pour le sous-réseau numéro 6 - 14 - 2 ?

L'adresse du sous-réseau numéro 6 - 14 est donnée dans la liste ci-dessus : 140.25.220.0/23. Comme ce sous-réseau est lui-même découpé en 8 nouveau sous-réseaux, le masque occupe 26 bits. En suivant la même méthode que dans les cas précédents, on obtient l'adresse du sous-réseau numéro 6 - 14 - 2 : 140.25.220.128/26. On en déduit la plage des adresses utilisables.

Network: 140.25.220.128/2610001100.00011001.11011100.10 000000 HostMin: 140.25.220.129 10001100.00011001.11011100.10 000001 HostMax: 140.25.220.190 10001100.00011001.11011100.10 111110

7. Quelle est l'adresse de diffusion du sous-réseau numéro 6 - 14 - 5 ?

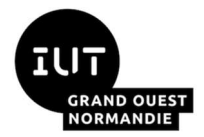

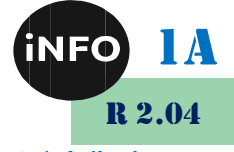

L'adresse de diffusion du sous-réseau numéro 6 - 5 est obtenue en soustrayant 1 à l'adresse du sous-réseau numéro 6 - 14 - 6.

Network: 140.25.221.64/26 10001100.00011001.11011101.01 000000 Broadcast: 140.25.221.127 10001100.00011001.11011101.01 111111

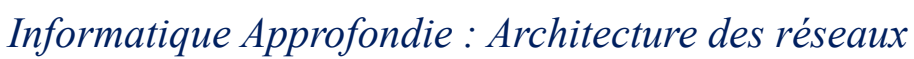

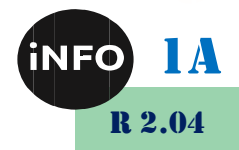

# C. Webographie

**GRAND OUEST<br>NORMANDIE** 

- https://www.sebastienadam.be/connaissances/exercices/adressage\_ip\_v4.p hp
- http://nicolas.baudru.perso.luminy.univ-amu.fr/Ressources/R2\_TP1.pdf
- https://www.inetdoc.net/articles/adressage.ipv4/adressage.ipv4.exercises.ht ml
- $\overline{\phantom{0}}$

illi